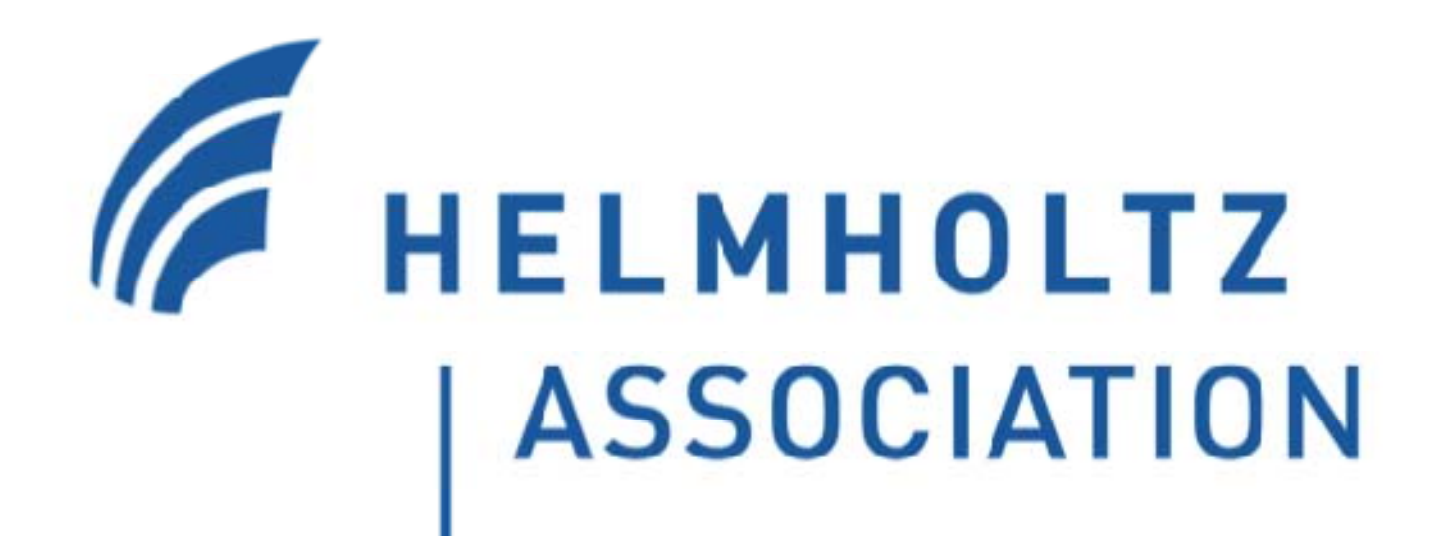

## ELSA / Bonn

**PHYSICS** AT THE TERA SCALE **Helmholtz Alliance** 

Fabian Klarner, Stefan Patzelt, Jürgen Wittschen, Wolfgang Hillert

## **Compton polarimeter**

The electron polarization will be<br>determined by backscattering of determined by backscattering of the polarization the polarization circularly polarized photons off the transversely polarized electron beam. The electron beam polarization can be extracted from the shift of the backscattered photon spatial distribution when switching the photon  $\begin{array}{ccc} | & -| & -| & | & -| \end{array}$   $\begin{array}{ccc} | & -| & -| & \Delta \\ | & -| & -| & \Delta \end{array}$  plates polarization from right-handed to left-

in order to detect the intensity profile of the backscattered photons. This device will be insensitive to photons with energies in the MeV range. Therefore Shorgico in the more range. Therefore considered the Compton polarimeter the photons will be pair converted in a lead converter with a thickness of two Main features: interaction lengths, being a compromise for an optimal performance over the whole energy range. The transversal dimensions of the electron beam at the interaction region can be determined from the width of the **FPGA** controlled measurement sequence can be determined from the width of the intensity profile of the backscattered photons. In addition, sweeping of the laser beam through the horizontal and the vertical dimensions of the electron mode. The mode of Bonn University.

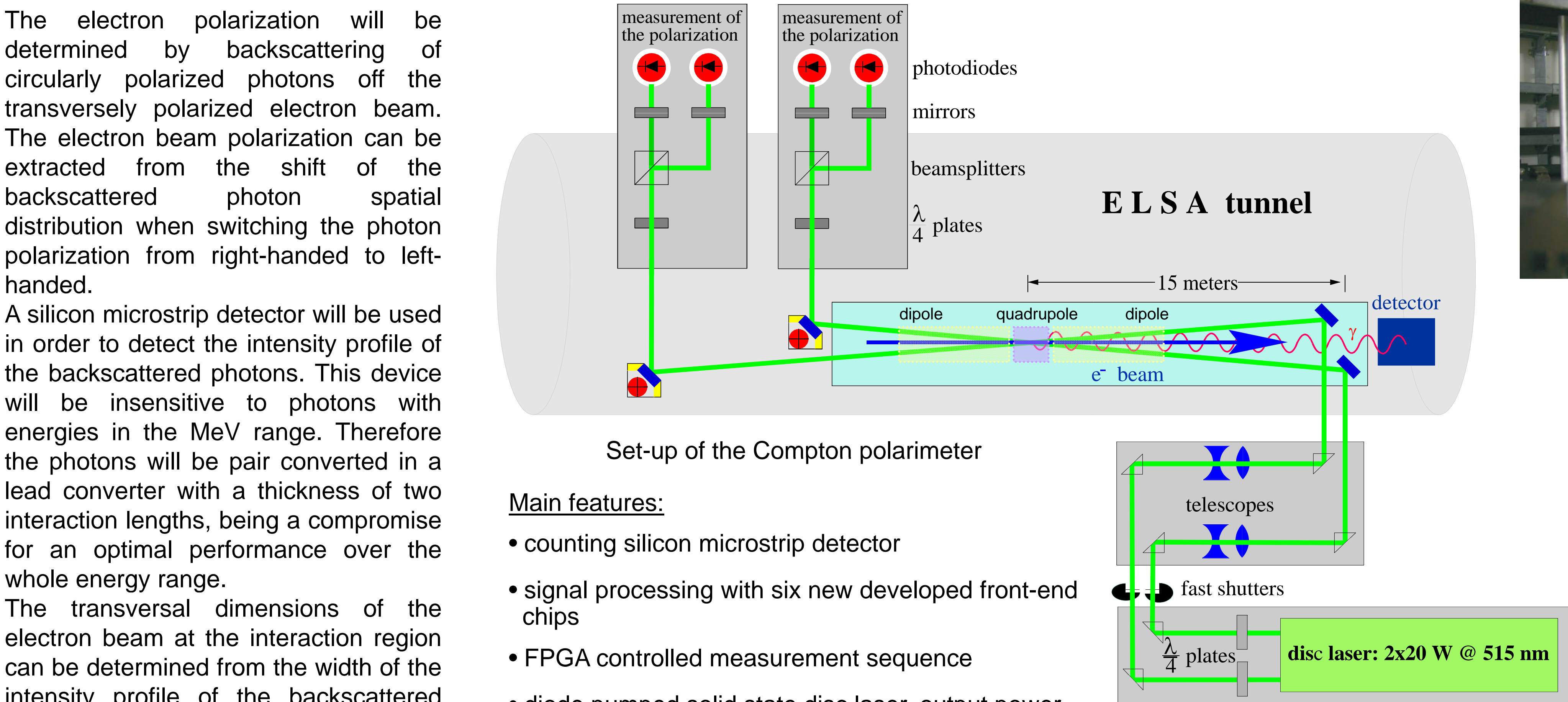

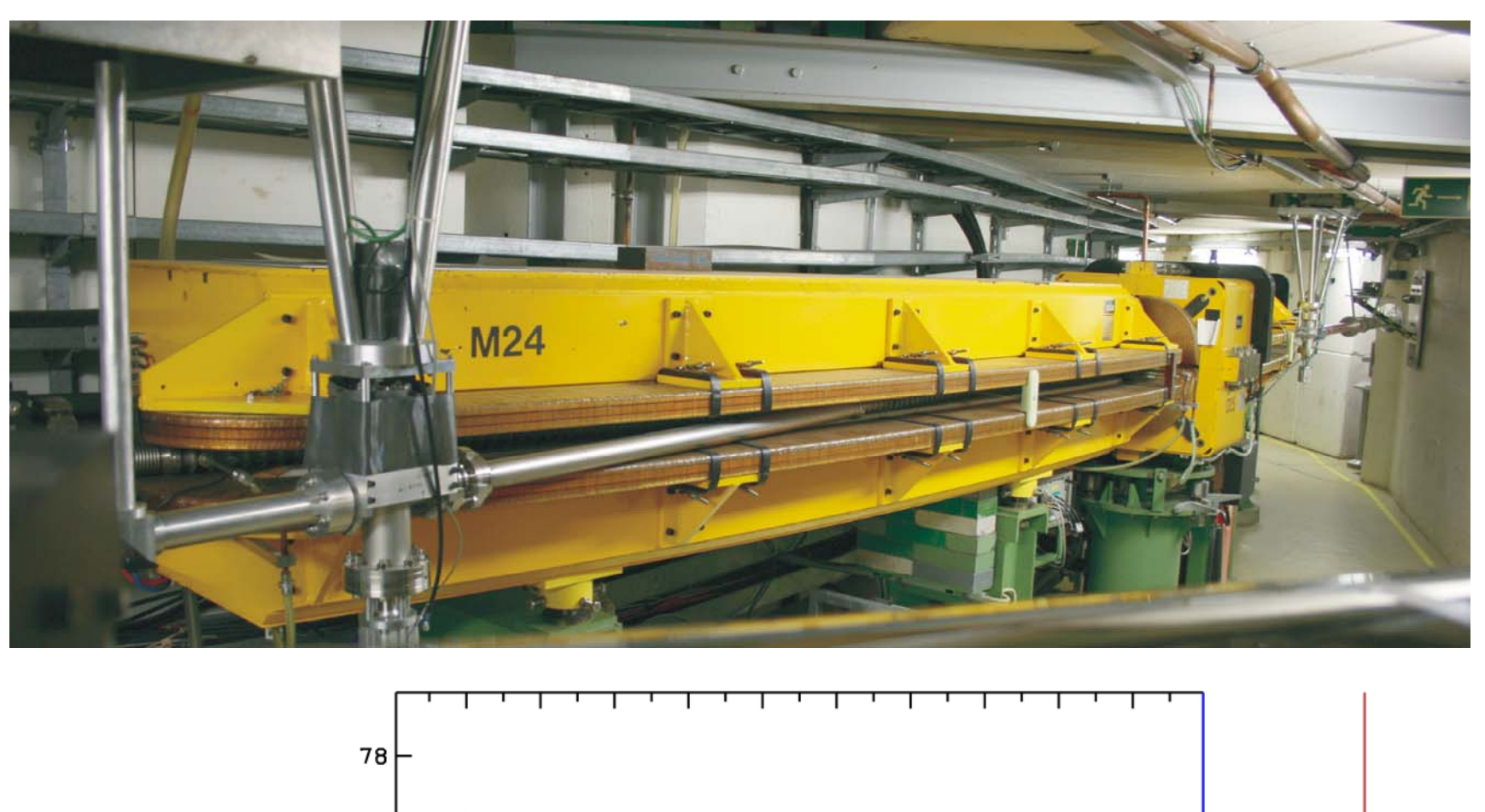

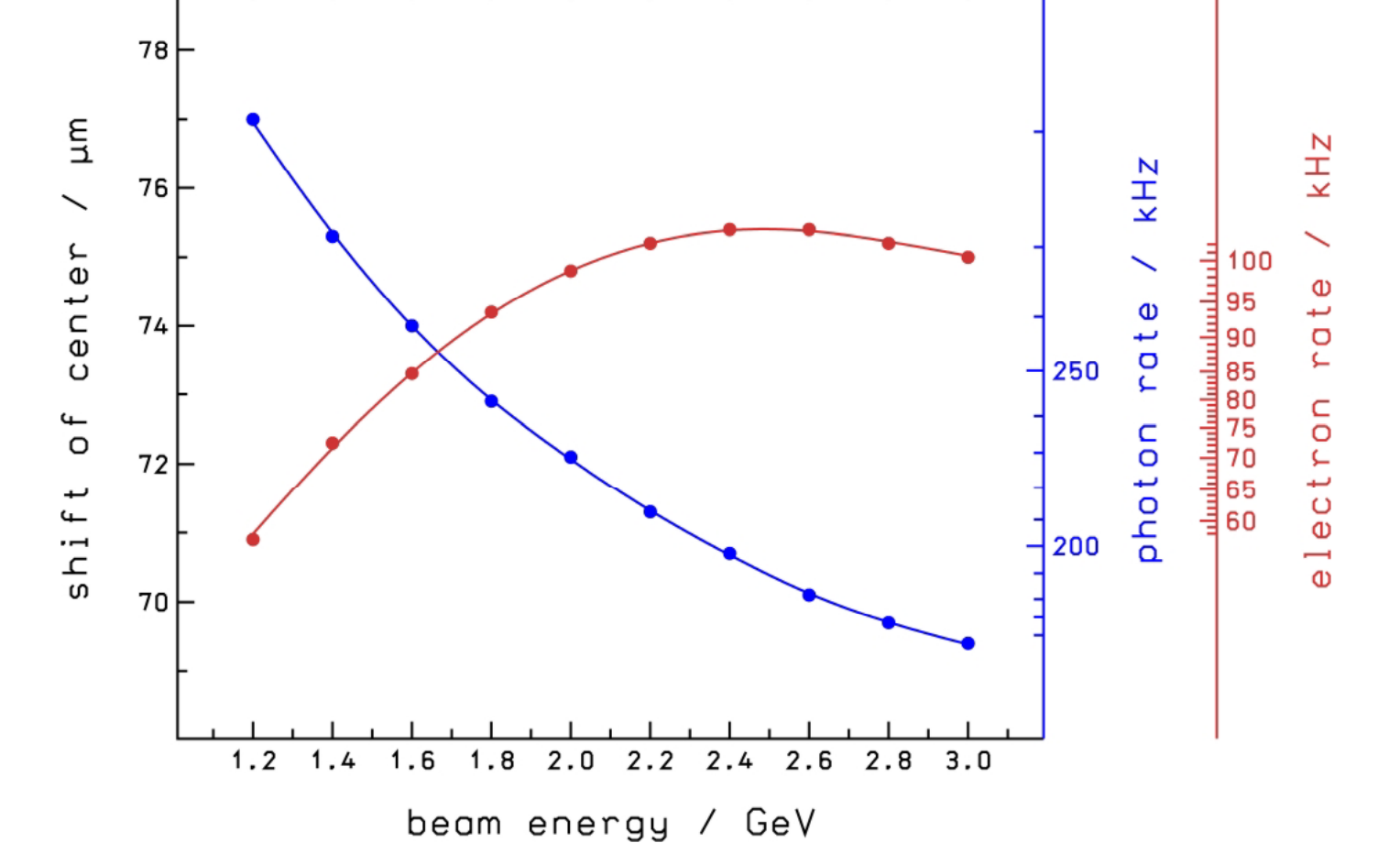

- counting silicon microstrip detector
- signal processing with six new developed front-end chips
- 
- intensity profile of the backscattered diode pumped solid state disc laser, output power 2x20W @ 515 nm

beam will enable a laser wire operation The detector electronics was developed in close collaboration with the ATLAS/SILAB-

## **A new electron beam line for detector testing**

Beside the existing beam lines for hadron physics experiments a new external beam line dedicated for detector testing will be built up and set into operation in 2010. Main advantage is the flexibility in adjusting the beam parameters such as beam energy which can be chosen from 1.0 to 3.5 GeV. The beam line can provide a circular beam. The beam diameter can be adjusted from 1.8 to 5.1 mm at the focal point. The external beam current can be varied from 100 pA down to 1 fA using a resonance extraction based on the excitation of a third-integer resonance.

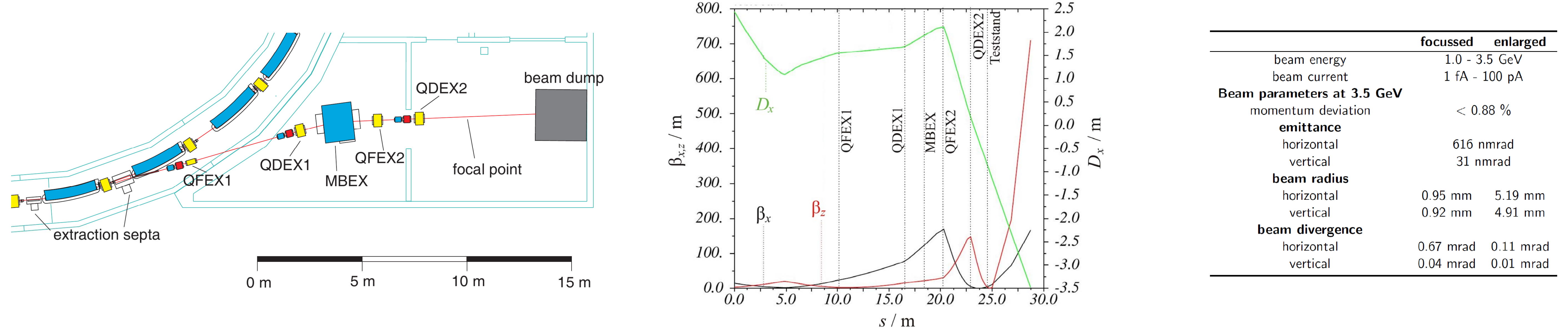

 $25 - 1/2$ 

-20 국

-15 국

 $-15 -$ 

 $-20 -$ 

 $-25 - \frac{y}{2}$ 

500

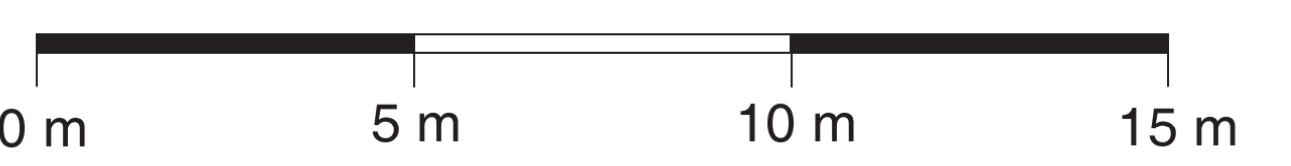

Schematic layout of the new beam line situated in the former **Schematic Devical functions derived from numerical** simulations using MAD-X

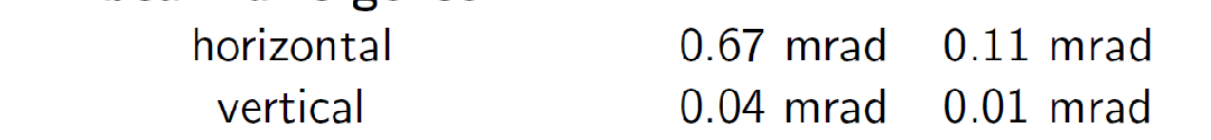

A chievable parameters of the new electron beam line

## A new injector for single bunch mode

synchrotron light laboratories

The new injector at Linac 1 enables a single bunch operation for detailed studies of beam instabilities, single bunch spectroscopy and background studies at the experimental setups. A low current operation for detector testing will be available using this mode. In addition, a 500 mA long pulse mode will be used for fixed target experiments requiring high beam current.

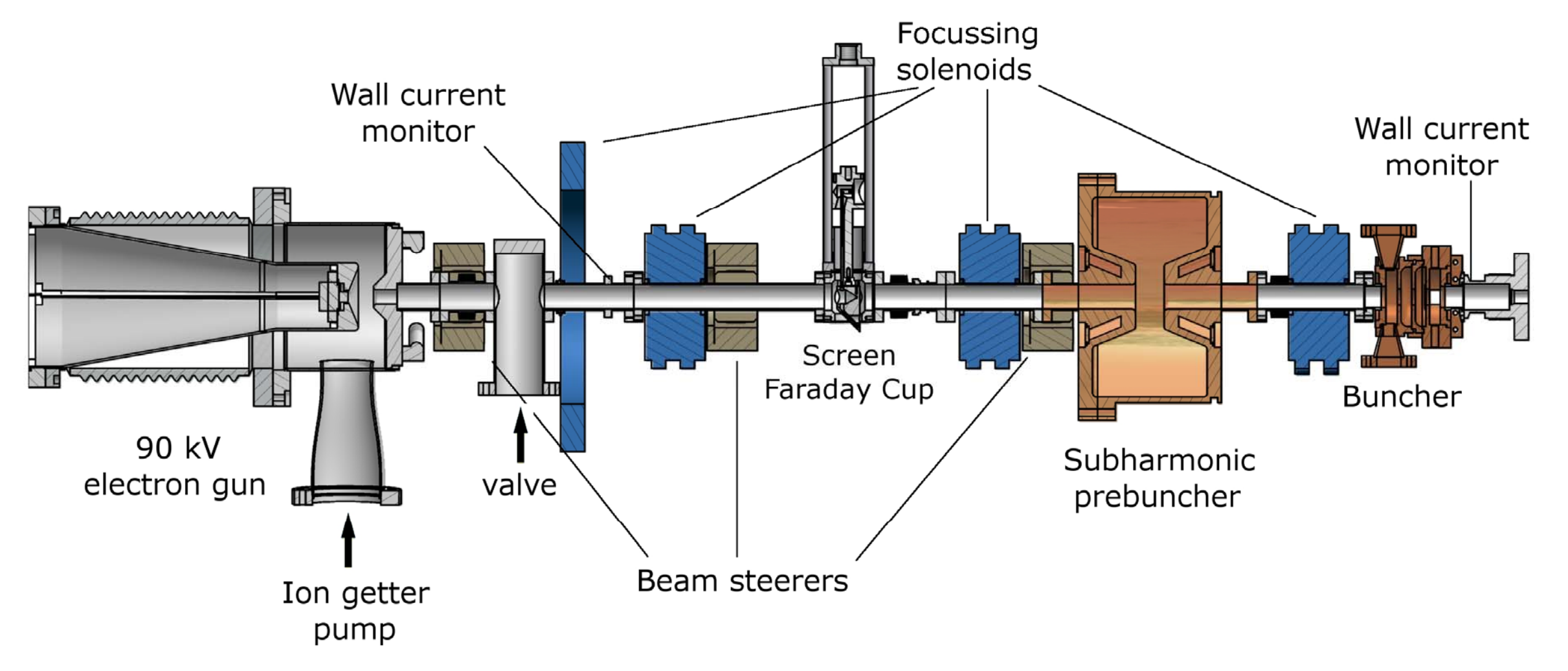

Setup of the new injection system at the linear accelerator Linac 1

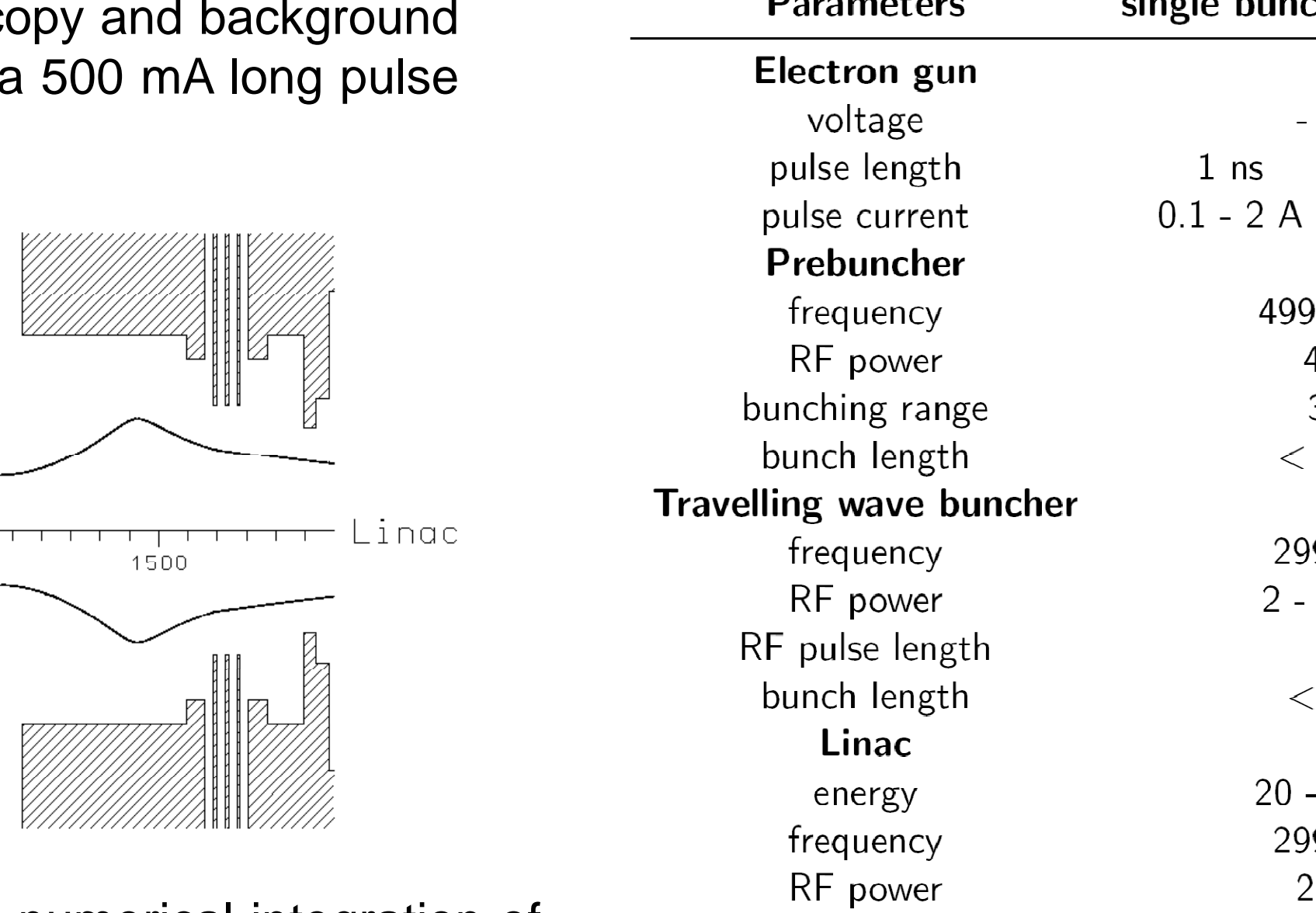

Envelope of a 2 A beam derived from numerical integration of the paraxial differential equation. A starting emittance of 14.7 mm mrad was obtained using the software package EGUN. Main parameters of the new injector at Linac 1

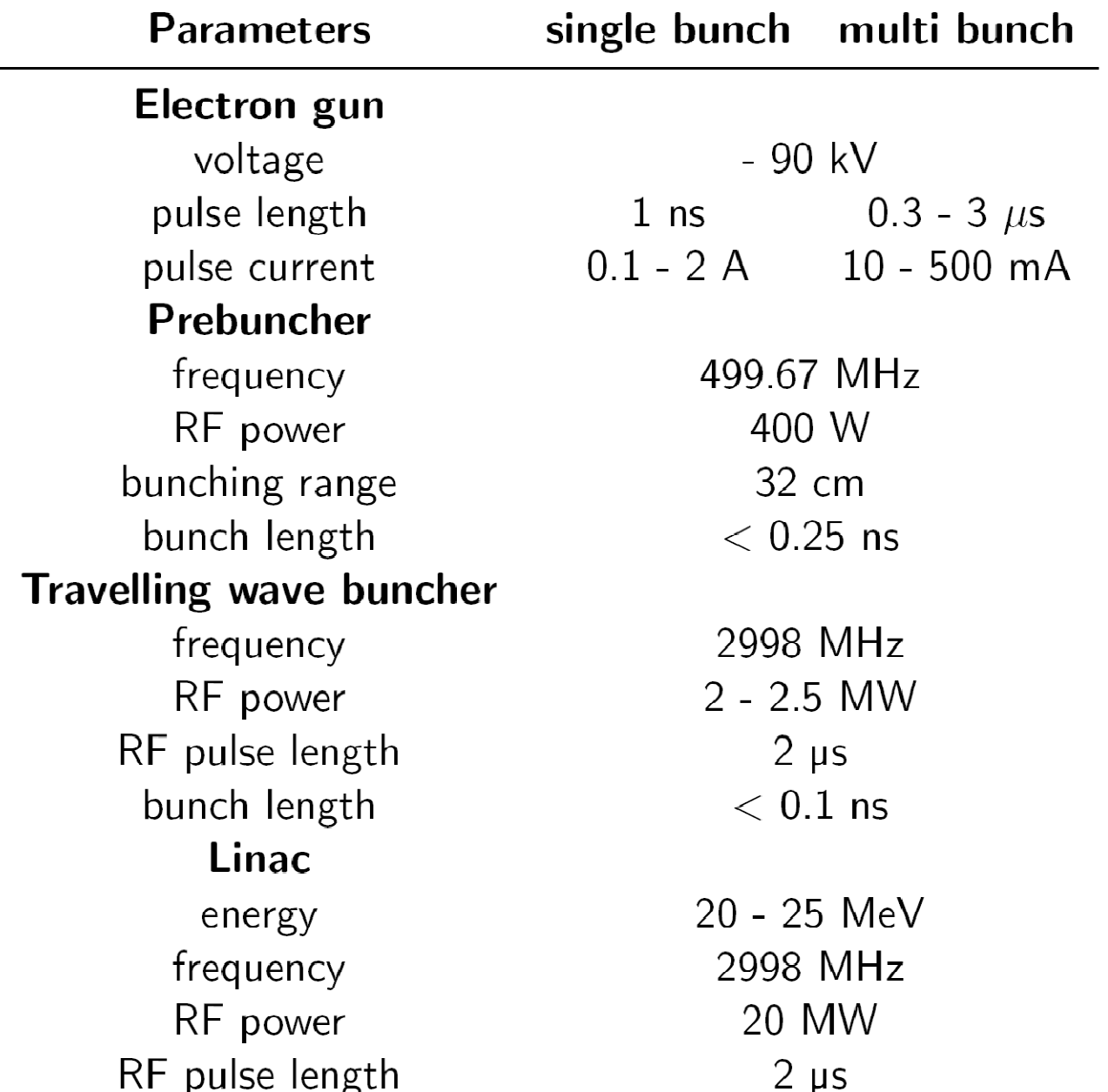

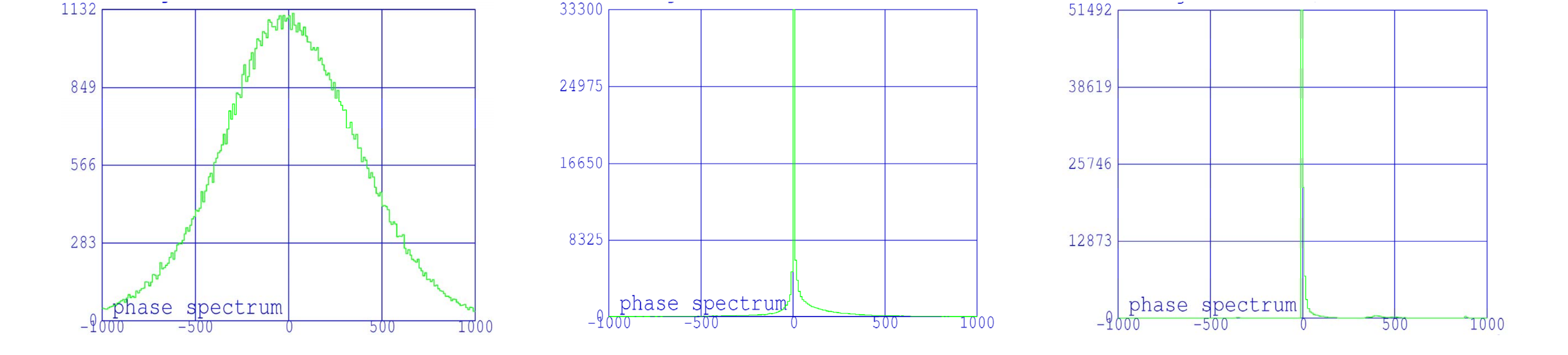

Bunch compression in the injector chain, derived from PARMELA. The figures present intensity profiles at different locations. Left: behind the gun, middle and right: entrance and exit of the travelling wave buncher. The length scale is given as RF Phase offset with respect to the bunch centre, based on a 3 GHz operating frequency of the Linac.

Shift of the center of the profile of the backscatterd photons and the electrons produced by pair conversion in case of switching from right-handed to left-handed circularly polarized laser beam. The polarization of the electron and the photon beam were set to 100%.

Rheinische Friedrich-Wi lhelms-Universität Bonn

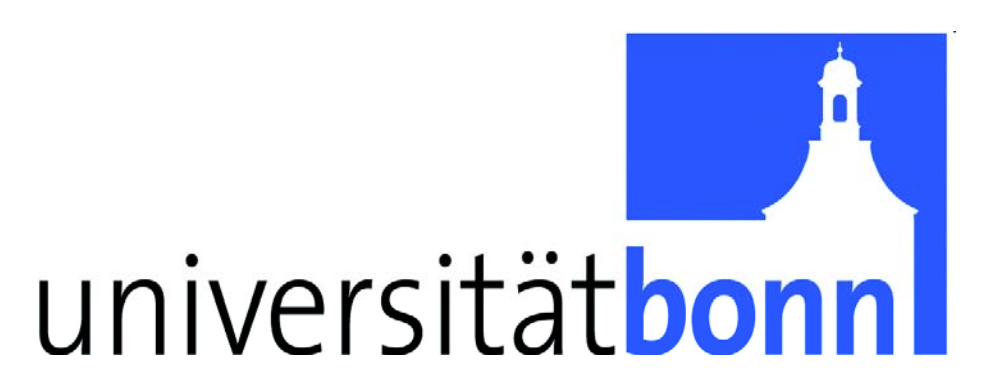

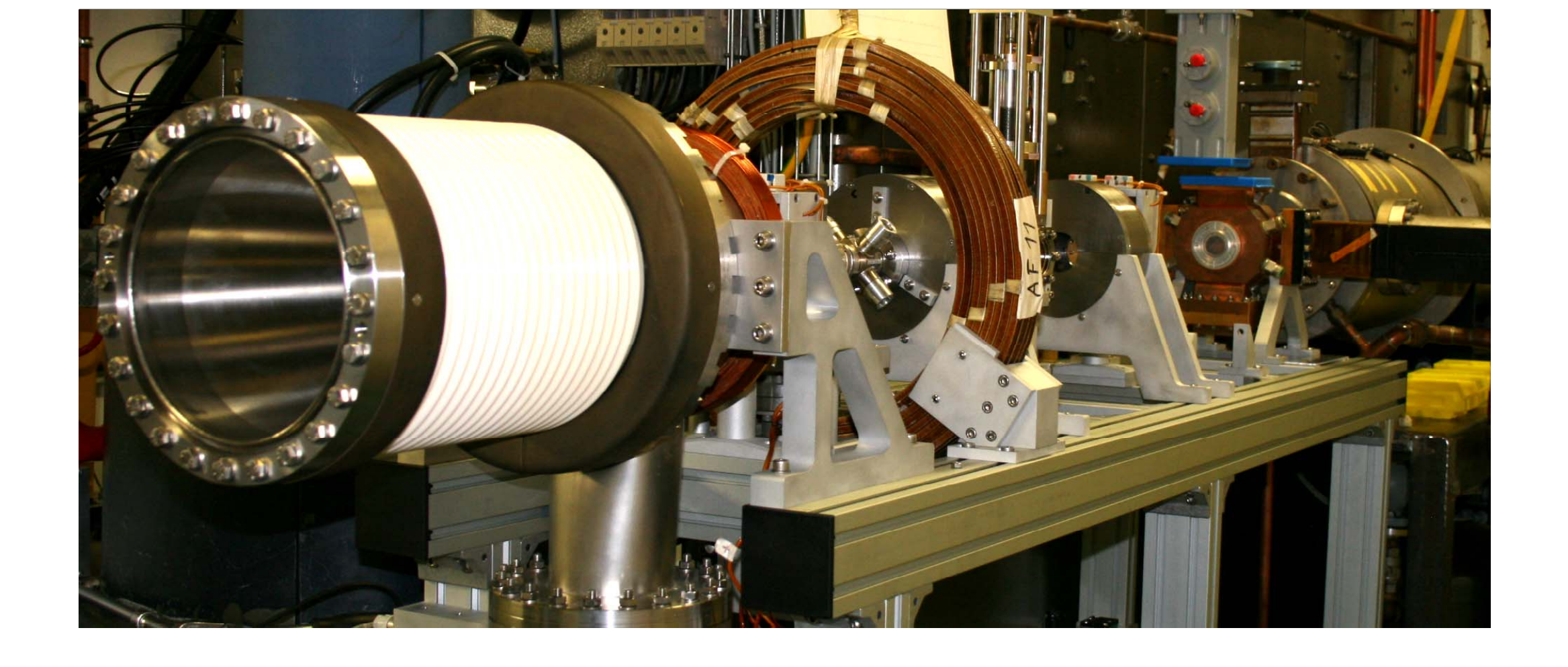

Photo of the assembling status of the new injection system at 11/2009

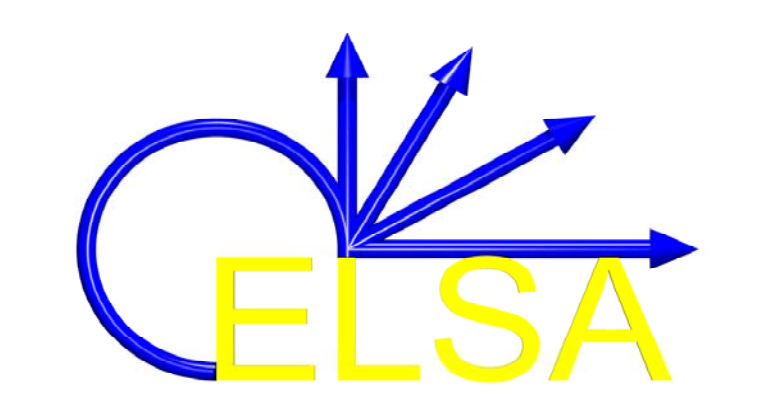